## **VERIFY THE CONTENTS INSIDE THE BOX**

The package should contain the items plus Ultra-mini Dome IP Camera. If any item is missing or damaged, please contact the seller immediately.

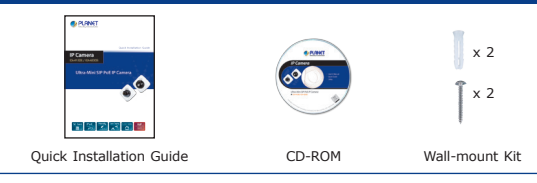

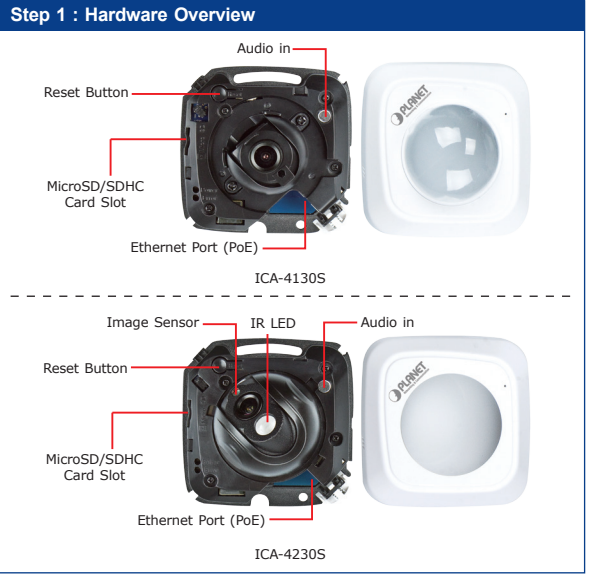

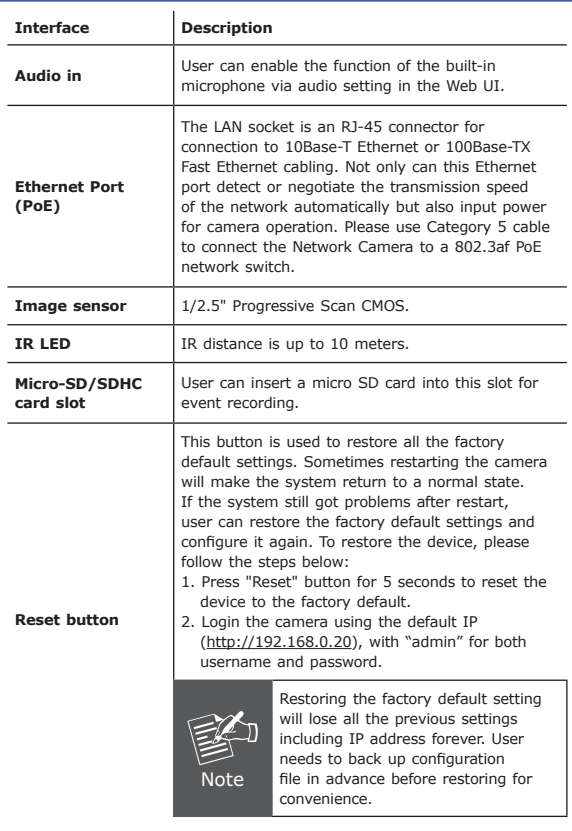

## **Step 2 : Case Disassembly**

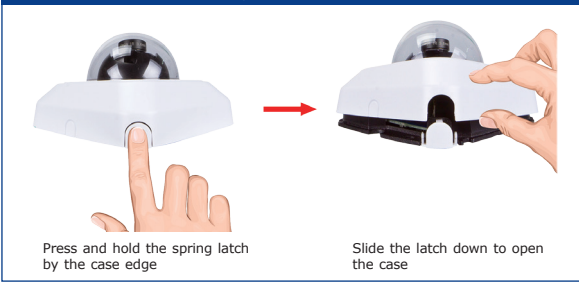

#### **Step 3 : Connecting Network and PoE**

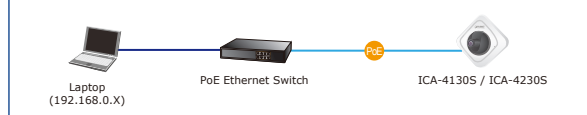

**Note:** The cameras support IEEE802.3af and are only powered from PoE.

#### **Step 4 : Running installer utility to locate the IP camera**

- $\triangleright$  Insert the CD-ROM supplied in the product package and the CD will automatically run the installation. If not, please click the Smart Discovery Lite utility hyperlink to install.
- $\triangleright$  After the camera utility is launched, all cameras found in your local area network will be displayed.

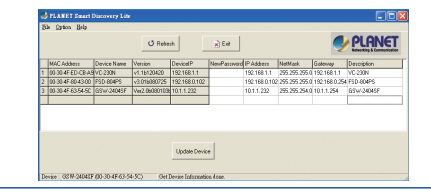

#### **Step 5 : Bring up the web page for further configuration**

- $\triangleright$  Select the IP Camera you want to configure and input its IP address into the browser search bar.
- $\triangleright$  The IP Camera will be connected via web browser automatically; the IP Camera will prompt for logon user name and password. Please enter **admin** as the default user name and password.

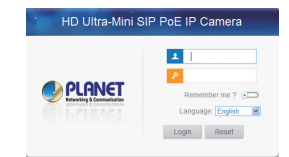

- $\triangleright$  When the device is logged on for the first time, the browser will prompt to install controls; please click **"click here to download and install controls manually"**.
- $\triangleright$  Follow the prompts to install the controls. When the installation is finished, a window as shown in the table below will appear. Please click "Finish" and refresh the browser, and then you will see the video.
- **Note:** If IE9 or higher version browser is used, it is suggested that the PLANET camera web link should be added as a trusted site.

## **Appendix A : Default Setting**

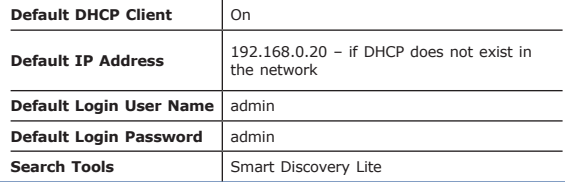

## **Further Configuration**

For detailed configuration, please check user's manual on the bundled CD. If you have any other question, please contact the dealer where you purchased this product or you can contact PLANET directly at the following email address: support@planet.com.tw

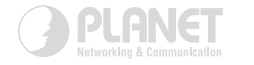

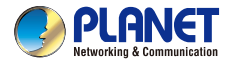

# **Ouick Installation Guide**

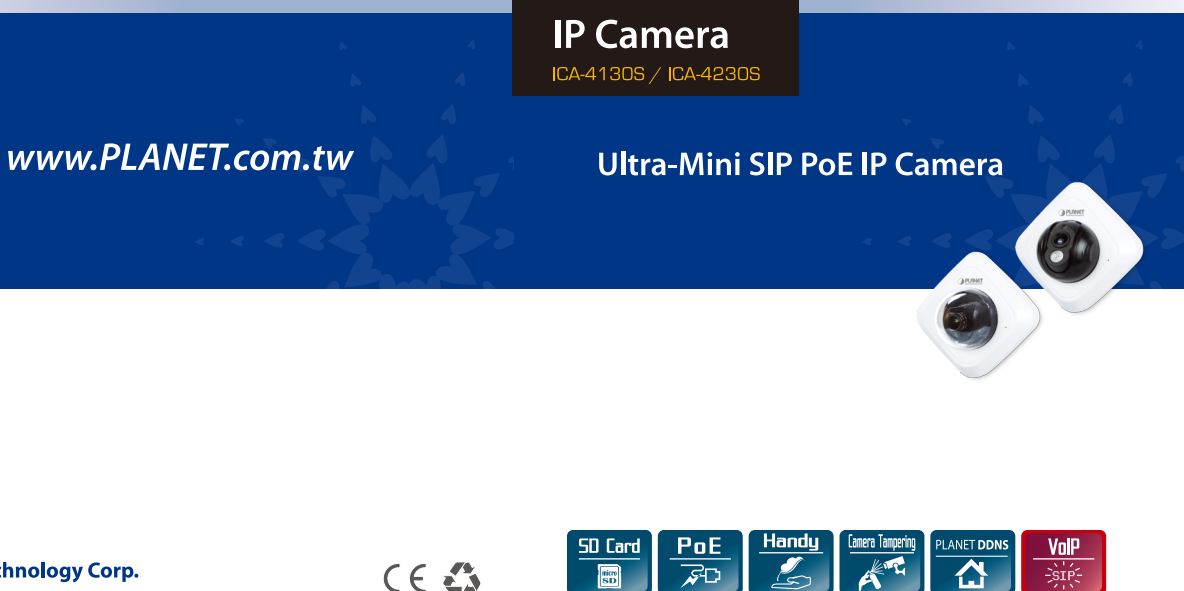

**PLANET Technology Corp.** 2011-AB5920-000